# **614 Bäume sicher erkennen**

Interaktiver Baumbestimmungsschlüssel auf CD-ROM von Barbara Schilowa

vorgestellt von Michael Streckfuß

**Bestimmungsschlüssel sind effektive, aber mühsame Werkzeuge. Meist müssen Textwüsten voll mit Fachwörtern streng formalistisch durchpflügt werden. Da sind PC-gestützte Schlüssel wie der hier vorgestellte mit raffinierten, wahlfreien Algorithmen und grafischer Unterstützung eine interessante Alternative.**

Mit "614 Bäume sicher erkennen" von Barbara Schilowa hat der Verlag dialobis edition einen neuen, interaktiven Baumbestimmungsschlüssel auf CD herausgebracht. Er nutzt die Vorteile des Mediums sowie neu entwickelte Algorithmen, um einen echten Mehrwert für die rasche Bestimmung von über 600 Baumarten zu schaffen. Das Programm richtet sich vornehmlich an Spezialisten, die ihr Wissen auffrischen wollen, Beschäftigte im Baumkataster, Ausbilder, Gärtner, Förster und weitere Interessierte, die noch unsicher beim Erkennen von Bäumen sind oder ihre Kenntnisse erweitern möchten. Es eignet sich sowohl für Anfänger wie auch für Experten.

#### **Entscheidungen mit Fehlertoleranz**

Je nach Vorkenntnis können Fachleute den Einstieg bereits auf der Ebene der Familie oder Gattung wählen und so die Bestimmung abkürzen. Anfänger wählen den vollständigen Weg, mit dem sie dann auch ganz sicher ans Ziel kommen, da es immer klare Entscheidungsknoten gibt.

Die angebotenen Merkmale sind nach ihrer zielführenden

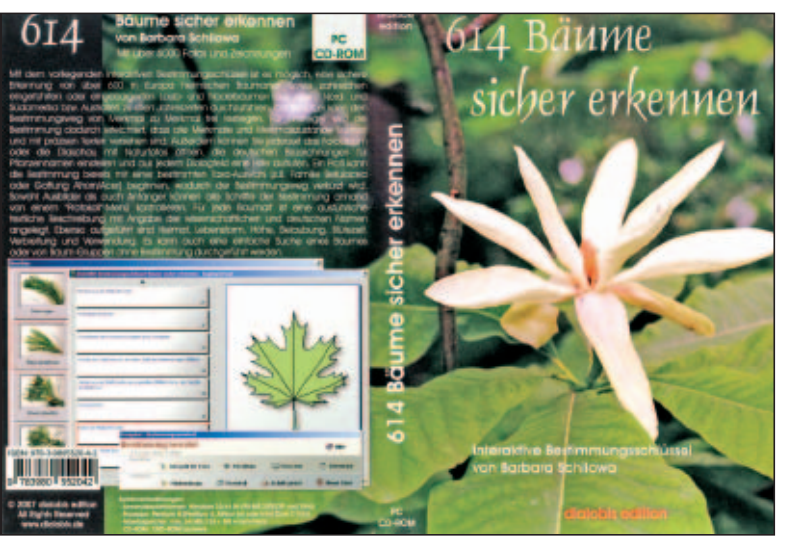

**Abb. 1:** Umschlag der CD-Box

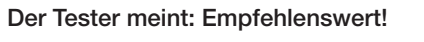

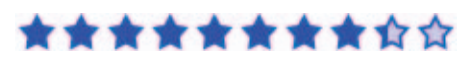

## **Systemanforderungen**

**Betriebssystem:** Windows 32/64 Bit (98/2000/NT/ME/XP und Vista)

**Prozessor:** Mindestens Pentium III (Pentium 4, Athlon 64 empfohlen oder Intel Core 2 Duo)

**Arbeitsspeicher:** Mindestens 64 MB (128+ MB empfohlen)

**Freier Speicherplatz:** ca. 400 MB

CD-ROM / DVD-ROM Laufwerk

Relevanz gewichtet und helfen so, den Bestimmungsweg auf das Wesentliche zu konzentrieren. Ist eine geforderte Entscheidung einmal nicht möglich, etwa weil das gefragte Kennzeichen nicht vorhanden ist oder nicht erkannt wird, kann die Bestimmung dennoch fortgeführt werden. Besonders interessant ist in diesem Zusammenhang die Angabe der Fehlertoleranz, die es auch bei ungenauen Angaben erlaubt, die Auswahl weiter einzuschränken.

Da die kennzeichnenden Objekteigenschaften wie z. B. Blattform oder Blattstellung am Zweig nicht nur als Text, sondern auch als Schemazeichnung zur Auswahl stehen, können Anfänger die Bestimmung auch ohne Kenntnis der Fachbegriffe durchführen und gleichzeitig nebenbei die richtige Nomenklatur lernen.

#### **Irrelevante Kriterien werden ausgeblendet**

Sehr hilfreich ist die im Verlauf einer Bestimmung automatische Einschränkung der Auswahl weiterer Kennzeichen in Abhängigkeit von den vorhergehenden Angaben. So werden Attribute, die aufgrund der gemachten Angaben keines-

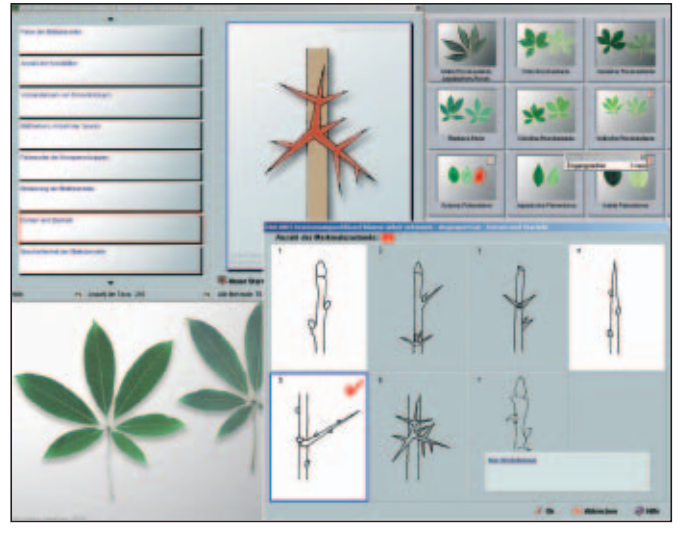

Abb. 2: Merkmal "Stacheln und Dornen": anhand der zuvor gemachten Angaben sind im Beispiel nur noch drei der sieben Varianten möglich. Zu jeder Variante kann per Mausklick eine erläuternde Beschreibung als Text angezeigt werden. Im Hintergrund sind Beispiele für die Fotogalerien zu sehen.

falls mehr zutreffen können, entsprechend deaktiviert, gleichwohl aber angezeigt. Sollte wider Erwarten ein so bereits ausgeschlossenes Erkennungsmerkmal dennoch zutreffend sein, ist dies ein sicheres Indiz für eine falsche Abzweigung und es empfiehlt sich eine Korrektur der vorherigen Schritte. Dies ist wiederum problemlos möglich, da ein Protokoll geführt wird und jeder einzelne Schritt revidiert werden kann, ohne die bisherige Arbeit verwerfen zu müssen.

Bei allen Baumarten besteht die Möglichkeit, sich neben Schemazeichnungen der Merkmale auch Fotos von Blättern, Blüten, Früchten, Zweigen, Knospen, Rinde, Baum, Sorten und ggf. sonstigen Kennzeichen anzusehen. Selbst Baumarten, die nicht in der Datenbank enthalten sind, können so meist bis auf die Ebene von Gattung und Familie bestimmt werden.

Die Datenbank enthält für jede Baumart eine ausführliche Beschreibung und viele Zusatzinformationen. Auf die Datenbank kann selbstverständlich auch ohne den Umweg über die Bestimmung zugegriffen werden. Wer darin oder beim Bestimmen auf unbekannte Begriffe stößt, findet im Glossar bestimmt das Fehlende.

#### **Kleine Schwächen**

Nichts und niemand ist perfekt. So hat auch dieses schöne Programm kleine Schwächen. Wer, wie allgemein empfohlen aus Sicherheitsgründen auf seinem Rechner unter einem Konto mit eingeschränkten Benutzerrechten arbeitet, muss zur Installation von Software oft auf ein Administratorkonto wechseln. Dies ist auch hier der Fall, nur leider kann das Programm anschließend nicht wie üblich auch unter einem Konto mit eingeschränkten Benutzerrechten betrieben werden, sondern erfordert bei jedem Start Administratorrechte.

*Empfehlung des Testers:* Vermeiden Sie es trotzdem, als Administrator zu arbeiten und starten Sie nur das Programm mit Administratorrechten, indem Sie beim Aufruf über die rechte Maustaste "Ausführen als..." auswählen und dann die Zugangsdaten für Ihr Administratorkonto angeben.

Etwas schade ist auch, dass die grundsätzlich guten Bilder oftmals unnötig körnig wirken oder feine Details vermissen lassen, da wurde vermutlich aus Gründen der Platzersparnis zu stark komprimiert. Auch könnten sie durchaus etwas größer sein oder zumindest die Möglichkeit bieten, das Bild näher heran zu zoomen. Bei einer ganzen Reihe von Bäumen gibt es nicht zu allen Hauptmerkmalen Fotos.

Während es einem Profi nicht schwer fallen dürfte, die abgebildeten Objekte in ihrer wirklichen Größe abzuschätzen, würde ein Maßstab oder Größenvergleich bei einigen Abbildungen für Anfänger das Erkennen einiger Merkmale erleichtern.

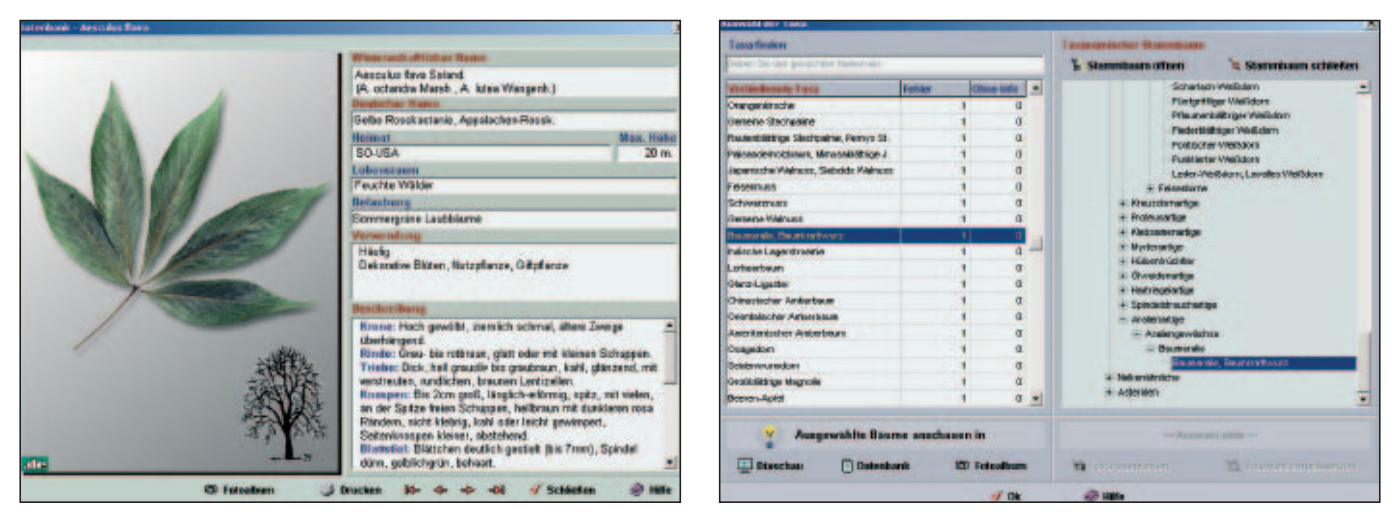

**Abb. 3:** *Links:* Ansicht der Datenbank mit Abbildungen und Textinformationen. *Rechts:* Ansicht der taxonomisch strukturierten Datenbankauswahl und -suchmaske; diese kann neben der wissenschaftlichen Nomenklatur auch mit den deutschen Bezeichnungen umgehen.

#### **Bewertung**

Grundsätzlich sollte sich jedoch niemand von diesen kleinen Einschränkungen davon abhalten lassen, sich dieses aus Sicht des Testers sehr nützlichen, effektiven und nebenbei auch optisch attraktiven Werkzeuges zu bedienen.

#### **Bezug**

Schilowa, Barbara, 614 Bäume sicher erkennen. Interaktive Bestimmungsschlüssel auf CD-ROM - 1. Aufl. 18.05.2007 Version 9.0.1; (dialobis edition) ISBN: 978-3-9805520-4-2

DVD Box mit 4365 farb. Fotos, 958 schw.-w. u. 1092 farb. Zeichnungen

Preis: 34,90 EUR [D]; 35,90 EUR [A]; 59,30 CHF [CH]; jeweils zzgl. Versandkosten

### **Bestimmungsschlüssel**

Ein Bestimmungsschlüssel ist ein System zur genauen Bestimmung und Klassifizierung von Objekten, in diesem Fall von Bäumen. Das System besteht aus einer Abfolge von Fragen zu möglichen Merkmalen des Objektes. Die Beantwortung dieser Fragen schränkt die weitere Abfolge der Fragen ein und führt so zum Ziel, der genauen Bestimmung der Art des Objektes bzw. der Baumart.

Bezug direkt beim Verlag: http://www.dialobis.de/shop/ shop.html; bei buchhandel.de: http://www.buchhandel.de/ oder über den herkömmlichen Buchhandel

MICHAEL STRECKFUB ist Mitarbeiter im Sachgebiet "Wissenstransfer und Waldpädagogik" der LWF und verantwortlicher LWF-Redakteur für www.waldwissen.net.

# **MdB Georg Schirmbeck neuer Präsident des Deutschen Forstwirtschaftsrates**

MinDirig Georg Windisch im Präsidium des DFWR

Neuer Präsident des Deutschen Forstwirtschaftsrates (DFWR) ist der Bundestagsabgeordnete Georg Schirmbeck aus Osnabrück. Die Mitgliederversammlung des DFWR wählte den 56-jährigen Vorsitzenden des Waldbesitzer-

verbandes Weser-Ems als Nachfolger von HERMANN ILAENDER, der nach 12-jähriger Amtszeit nicht wieder kandidiert hatte. Neben dem Präsidenten hat die Versammlung auch ein neues Präsidium gewählt, dem nun auch der Leiter der Bayerischen Forstverwaltung Ministerialdirigent GEORG WINDISCH angehört. Zweites Präsidiumsmitglied aus Bayern ist wie bisher schon Ehrenlandrat HERBERT HOFMANN aus Kulmbach.

Die gesellschaftlichen und politischen Anforderungen an den Wald nehmen ständig weiter zu - Rohstofflieferant, Freizeit- und Erholungsraum,

Schutz der Natur. Daher bedarf es eines starken DFWR, der diese vielfältigen Ansprüche an den Wald forstpolitisch moderiert und koordiniert.

Der Deutsche Forstwirtschaftsrat (DFWR) ist die repräsentative Vertretung aller mit der Forstwirtschaft und dem Wald befassten Kreise der Bundesrepublik Deutschland. Er spricht im Namen von rund zwei Millionen Waldbesitzern, die eine Fläche von 11 Millionen Hektar Wald, das sind 30 % des Bundesgebietes, im Interesse der Waldwirtschaft ebenso wie im Interesse der Landeskultur und des Umweltschutzes

Das neue Präsidium. v.l.n.r.: MinDirig Carsten Wilke, Verb.Dir Reimer Steenbock, Michael Prinz zu Salm-Salm, Präsident Georg Schirmbeck MdB, MinDirig Reinhard Hube, Landrat a.D. Herbert Hofmann, MinDirig Georg

Windisch. Es fehlt Norbert Leben. (Foto: DFWR)

pflegen und bewirtschaften.

Mitglieder des DFWR sind die Vertreter des Staats-, Körperschafts- und Privatwaldes, der forstwissenschaftlichen Fakultäten und forstlichen Fachhochschulen, der berufsständischen Organisationen, des Deutschen Bauernverbandes, des Verbandes der Landwirtschaftskammern, des Deutschen Forstvereins, der Arbeitsgemeinschaft Naturgemäßer Waldwirtschaft sowie der Schutzgemeinschaft Deutscher Wald.

*red/DFWR*

**Deutscher Forstwirtschaftsrat** Flerzheimer Allee 13 53125 Bonn Tel.: +49 228 61963-0 E-Mail: info@dfwr.de